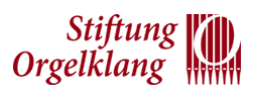

# Antragverfahren: Die Regeln

Herzlich willkommen beim digitalen Förderantrag der Stiftung Orgelklang. Damit wir Ihren Antrag erfolgreich bearbeiten können, beachten Sie bitte die folgenden Regeln:

## Termine und Fristen

- Ihr Antrag gilt für die Förderung von Bau- oder Sanierungsvorhaben **im Zeitraum 2025-2026**.
- Er muss bis zum **30. Juni 2024** im Stiftungsbüro vorliegen. Entscheidend ist das **Eingangsdatum** – nicht der Poststempel. Verspätet eingereichte Anträge können wir nicht berücksichtigen. Wenn Sie auf Nummer sicher gehen wollen: *nutzen Sie das Einschreiben per Rückschein*.
- Im Herbst berät der Vergabeausschuss über die eingegangenen Anträge. Wir informieren Sie postalisch über das Ergebnis.

#### Exemplare und Unterschriften

• Nachdem Sie Ihren Online-Antrag fertiggestellt haben, schicken Sie ein von der zuständigen unterschriftsberechtigten Person **unterschriebenes** und gesiegeltes Exemplar des Antrags **per Post** an das Stiftungsbüro.

#### Dokumentation und Bildmaterial

- Sämtliche Materialien zum Antrag nehmen wir **ausschließlich in digitaler Form** entgegen. Laden Sie dazu einfach Ihre Dateien im Antragsverfahren hoch – auch dann, wenn Sie den Antrag selbst bereits an die Stiftung abgeschickt haben. **Bitte senden Sie keine Datenträger an das Stiftungsbüro.**
- Wir wollen Ihr Sanierungsprojekt besser verstehen, deshalb brauchen wir eine **aussagekräftige Dokumentation**. Dazu gehören die Begründung und Zielstellung für Ihr Vorhaben, ein Maßnahmenplan, die Stellungnahme der Landeskirche bzw. des Kirchenkreises sowie ggf. Gutachten und Stellungnahmen Dritter (Architekten, Bausachverständige, prominente Unstertützer o.ä). Eine Stellungnahme des landesamtlichen Denkmalbehörde ist optional und nicht zwingend.

Ihre Dokumente nehmen wir in den gängigen Formaten entgegen (z.B. PDF).

• **Bildmaterial**: aussagekräftige Bilder der Kirche von außen und innen. Diese Bilder werden Ihre Kirche präsentieren – deswegen sollten Sie Kirche und Orgel von ihrer schönsten Seite zeigen. Dazu gehören der vollständige Prospekt, Spieltisch und Detailansichten der Pfeifen. Auch die Kirche sollte komplett zu sehen ist, inklusive Turmspitze. Ideal sind unterschiedliche Jahreszeiten, z.B. die verschneite Kirche im Winter.

Die Bilder müssen **stets als Einzeldateien** hochgeladen werden. Wir akzeptieren keine Bilder innerhalb von Dokumenten – mehrseitige Fotodokumentationen können Sie natürlich gerne *zusätzlich* übermitteln.

- **Schadensbilder**: Zeigen Sie uns, was beschädigt ist und wo Ihr Projekt ansetzen soll.
- Ihre Fotos sollten eine Auflösung von mindestens 8 Megapixel haben. Aussagekräftige Dateinamen oder Meta-Informationen in den Bilddateien (EXIF-Format) erleichtern uns die Zuordnung – Datumseinblendungen dagegen nicht. Fotos nehmen wir als JPG-Bilder entgegen.

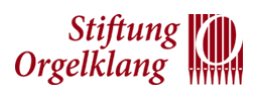

### Wichtige Tipps und Hinweise

- **Bitte informieren Sie Ihren Landeskirchenmusikdirektor**, dass Ihre Kirchengemeinde bei der Stiftung Orgelklang diesen Förderantrag stellt. Wir werden die Landeskirche um eine Stellungnahme bitten.
- Sie haben Fragen oder kommen an einer Stelle nicht weiter? Nehmen Sie Kontakt zum Stiftungsbüro auf, damit wir Ihnen weiterhelfen können.
- Wir geben auch Ihren bereits abgeschickten Antrag wieder zur Bearbeitung frei, damit Sie Aktualisierungen – z.B. im Finanzierungsplan – eintragen können. Ihr Antrag sollte immer auf dem neuesten Stand sein! Nachträgliche Änderungen sind **bis zum 15. Oktober** möglich.
- Ein Bild sagt mehr als tausend Worte: machen Sie sich die Bedeutung von gutem Bildmaterial klar und besorgen Sie aussagekräftige Fotos – aber übertreiben Sie es auch nicht: mehr als zwanzig Bilder sollten Sie nicht hochladen. Bedenken Sie, dass die Mitglieder des Vergabeausschusses nur nach Aktenlage entscheiden können. Ihre Fotos sind dabei eine wichtige Hilfe.
- Ein Kernstück Ihres Antrags ist der Finanzierungsplan. Er sollte daher so detailliert und nachvollziehbar wie möglich sein. Hintergrundinformationen können Sie als zusätzliche Dokumente hochladen.
- Sie haben in den vergangenen Jahren bereits einen Antrag bei der Stiftung gestellt? Laden Sie Ihre Materialien **trotzdem** hoch und verweisen Sie **nicht** auf andere Jahre. Überlegen Sie, was sich seitdem geändert hat und ob es z.B. neuere Fotos gibt.